# Grants.gov Release 17.0 Applicant Release Notes

Version 1

Production Deployment: March 16-18, 2019 Training Deployment: March 18-20, 2019

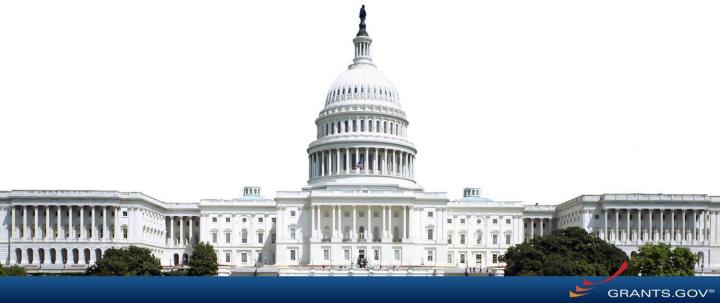

## Release 17.0 Summary

#### **Applicant Enhancements**

- Mobile Phone Number
- Subscription notifications for Related Document Files/Links
- Workspace usability changes
- View Grant Opportunity usability changes
- View my Profile Privileges
- Clarify Rejection Notice email text when package is closed
- Miscellaneous minor bug fixes

#### **APPLICANT ENHANCEMENTS**

#### Collect Mobile Phone Number

#### Register / My Account

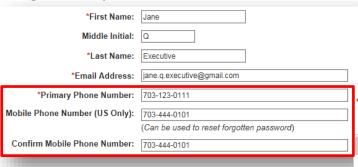

Users are able to provide a mobile phone number (US Only) in addition to their primary phone number

New users can enter Mobile Phone at

Existing users will be prompted during their first login after release

registration

Afterwards, can be modified on My Account

Grants.gov is now allowing users to enter their US Mobile Phone Number. If provided, it can be used to reset your forgotten password Account Details:

Username: jane.doe

Mobile Phone Number:

Enter Mobile Phone Number

Mobile Phone Number (US Only): (Can be used to reset forgotten password)

Confirm Mobile Phone Number:

Save and Continue Cancel

#### Mobile Phone: Reset Password

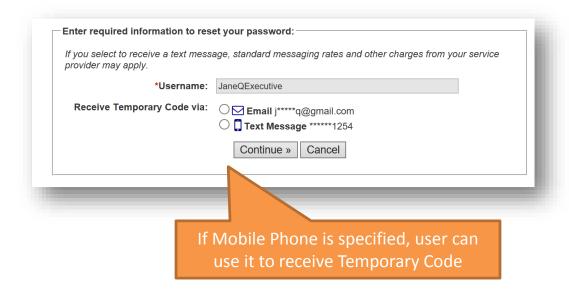

### Related Documents/Links Notifications

Grantors are able to provide modification comments and notify subscribers when there are updates to Related Documents/Links

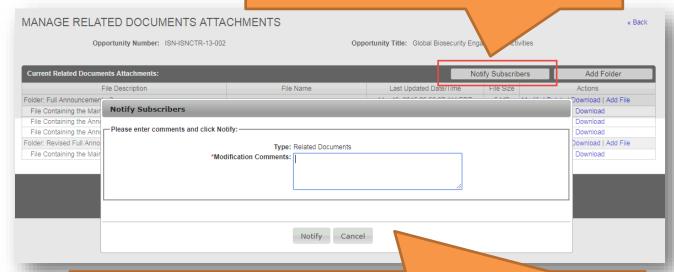

- The next nightly email notification will include the Opportunity.
- View Grant Opportunity page will display the notification history with Modification Comments

Related Documents/Links Notification History

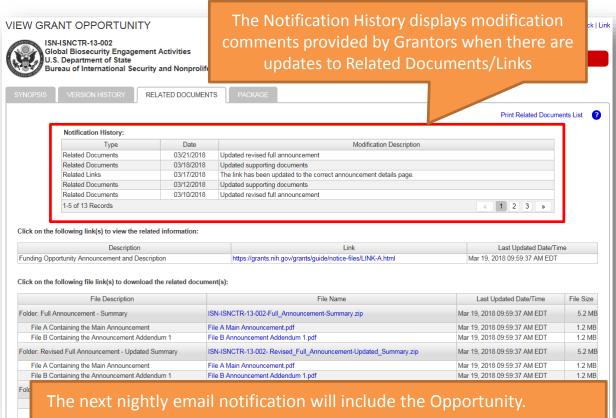

# Workspace Activity Filters

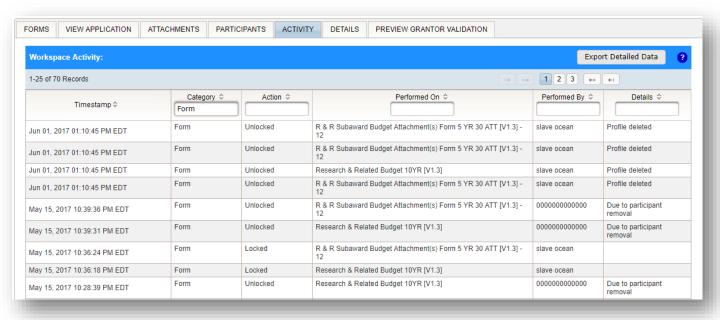

# Manage/View Workspaces

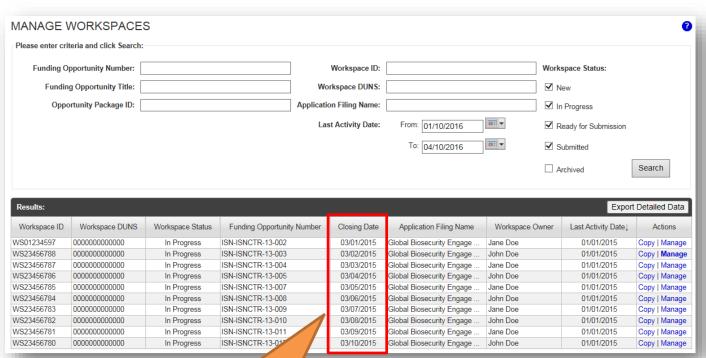

Add ability to sort on Package Closing Date

# Highlight Opportunity is a Forecast

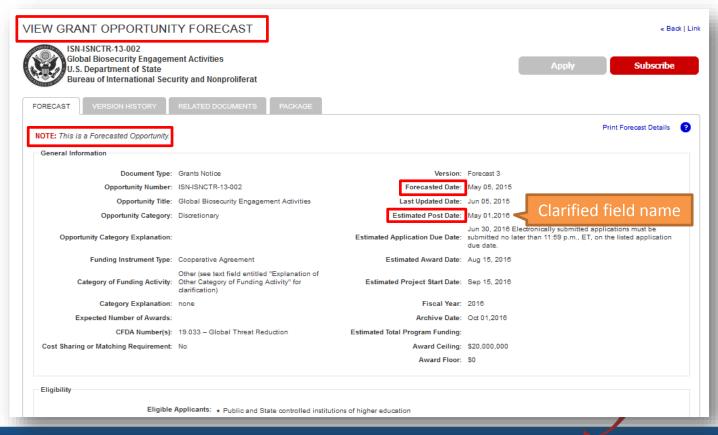

# View My Profile Privileges

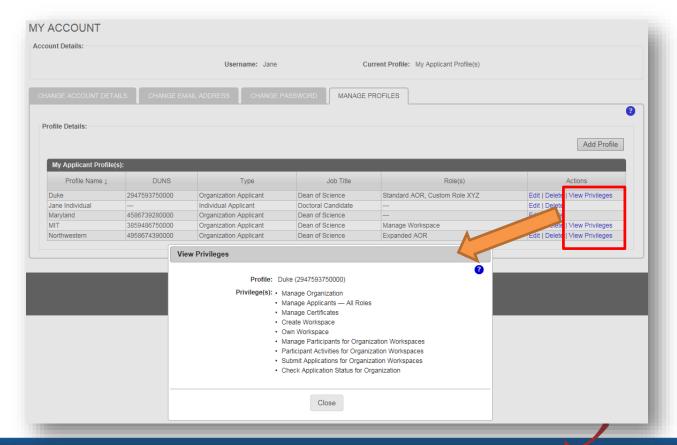

#### Clarify Rejection Email for Closed Package

#### Dear Applicant:

Your submission was received on Jul 06, 2018 11:45:17 AM EDT and rejected on Jul 06, 2018 11:45:31 AM EDT.

It contained errors and cannot be forwarded to the granting agency. The following errors were detected:

Error: The Closing Date of the Opportunity Package or which you have applied has already passed and the grantor agency is no longer accepting applications.

Please correct the above error(s) and resubmit your application to Grants.gov.

DUNS Number: 0000000000000

AOR Name: Math1 C A

Application Name: ENH-9243-IND

Opportunity Number: ENH-9243-IND

Opportunity Name: ENH-9243-IND

Opportunity Package ID: PKG00008345

https://apply07.grants.gov/apply/login.faces?cleanSession=1

Thank you.

Grants.gov

If you have questions please contact the Grants.gov Contact Center:

support@grants.gov

1-800-518-4726

24 hours a day, 7 days a week. Closed on federal holidays.

PLEASE NOTE: This email is for notification purposes only. Please do not reply to this email for any purpose.

# Continue to Require Unique Email Address for Applicants (Merge Accounts)

- Applicant user accounts must have a unique email address
  - Applicants must either merge their accounts or change their email address during the login process (including accounts without a profile)
  - Applicants will no longer be allowed to postpone this task if they have multiple accounts with duplicate email addresses

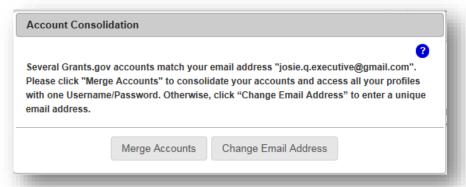

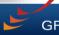

#### **SUMMARY OF USER IMPACTS**

### **Upcoming Changes with User Impact**

 For the latest information on upcoming changes with user impacts, please check out the Grants.gov Notices page.

http://www.grants.gov/web/grants/support/grants-gov-notices.html

| Affected Users | Effective Date       | Notice                                                                                                    |
|----------------|----------------------|----------------------------------------------------------------------------------------------------|
| Applicant S2S  | December 31,<br>2019 | <ul> <li>Following web services will be retired:</li> <li>Get Opportunities Expanded: Replaced by Get Opportunity List</li> <li>Get Application Status Detail: Replaced by Get Application Info</li> <li>Get Application List: Replaced by Get Submission List</li> <li>Get Application List As Third Party: Replaced by Get Submission List As Third Party</li> </ul> |

#### **CONNECT WITH GRANTS.GOV**

## Connect with Grants.gov

 Stay connected with Grants.gov through our mobile app and social media to find out more about what's coming, new training opportunities, and updated resources

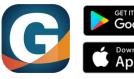

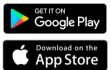

Grants.gov Mobile App

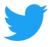

Follow us on Twitter:
<a href="mailto:ggrantsdotgov">ggrantsdotgov</a>

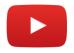

Video tutorials on YouTube

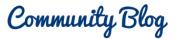

Subscribe to our blog: Blog.Grants.gov

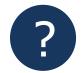

Bookmark our Online User Guide

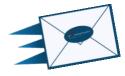

Email Us: <a href="mailto:Community@grants.gov">Community@grants.gov</a>

02/07/2019